Timing diagram

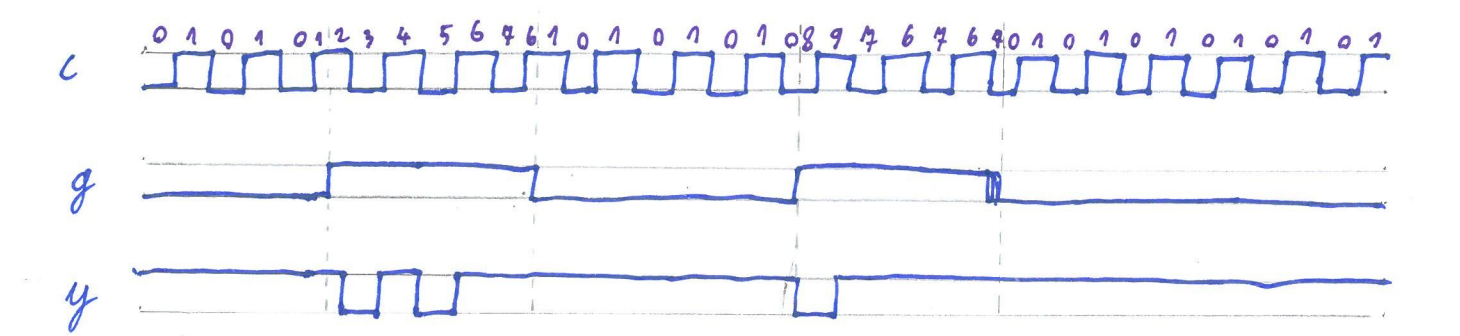

O

state description clark Loss, gate Low  $\overline{O}$ clack high, gate low  $\eta$ positive slope detected at high clock,  $\overline{2}$ unsiting for clock change first pulse  $\overline{\mathbf{3}}$  $4$ delay  $5\overline{)}$ second pulse Istak high, gate high 6  $7/$ dark Low, gate high  $\mathcal{G}$ positive slope detacted at low clack, vaiting for clock change

 $\mathcal{G}$ first and only pulse

state transition graph 01  $OQ$  $\mathbf{A}$  $0<sup>o</sup>$  $0<sup>o</sup>$  $\Omega$  $\Lambda$ 01 11  $41$  $7201$  $\overline{11}$ **AO** 00

primitive state transition table

implication matrix

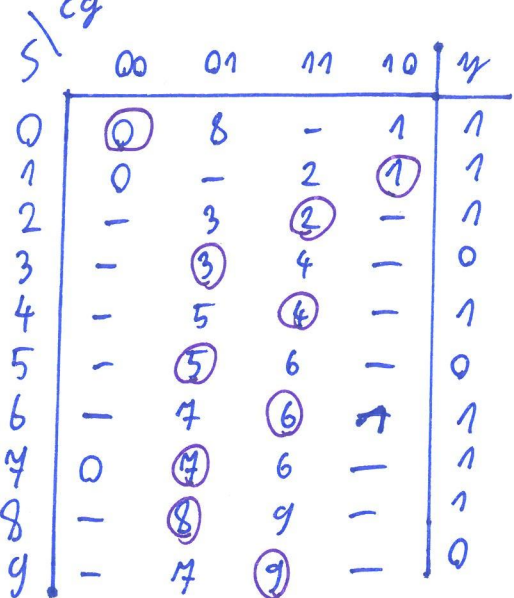

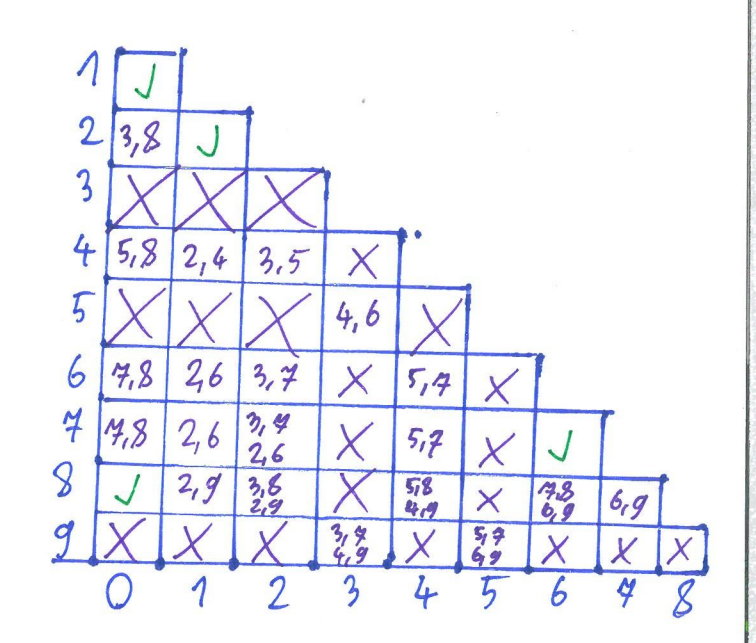

equivalence graph

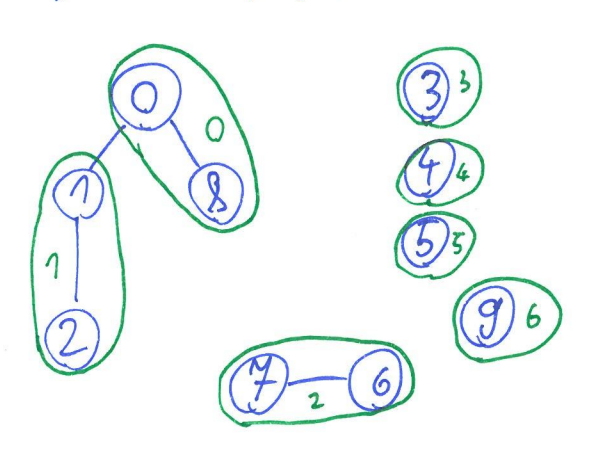

minimized state transition table

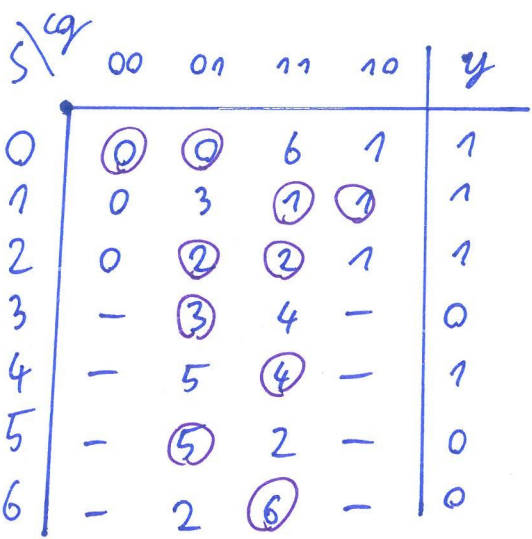

 $V_{q_{1}}$ 

hypercube state code assignment

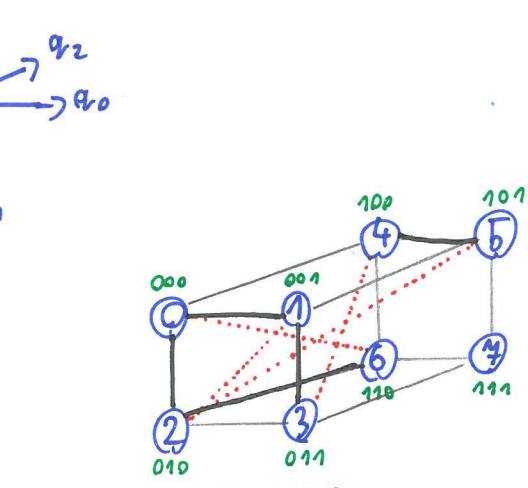

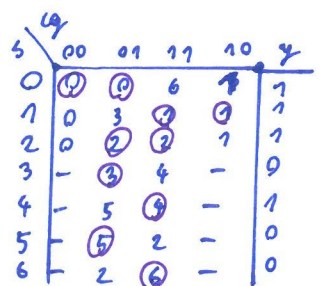

 $\circledS$ 

Map 1 and 3

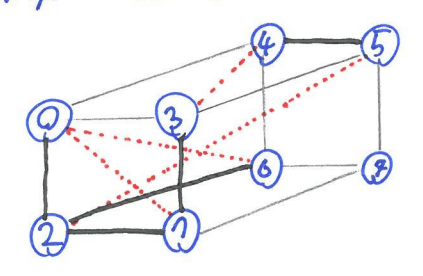

 $2$  and  $6$ nap

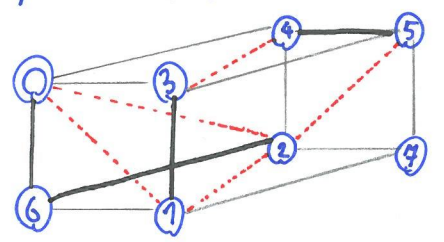

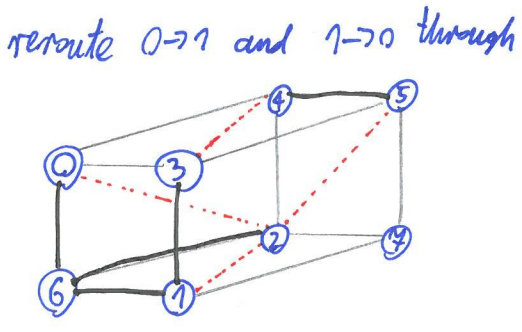

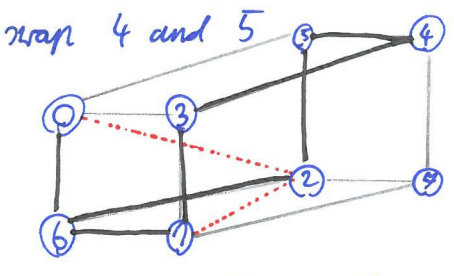

 $2-20$  thoroughout and  $2-71$  through 6 versute  $\overline{\mathcal{O}}$ 001  $\overline{\mathbb{Q}}$  $\overline{3}$  $Q$  $Q$ -O<br>011  $010$ 

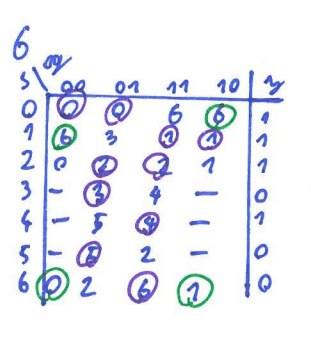

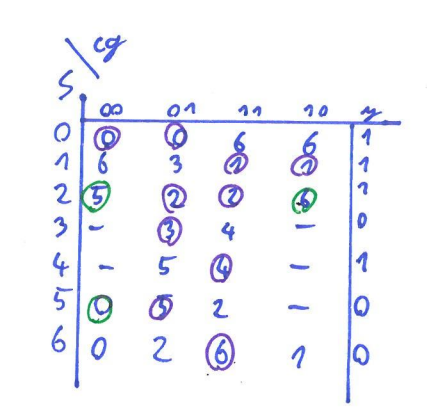

## final state code assignment

final state transition table

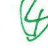

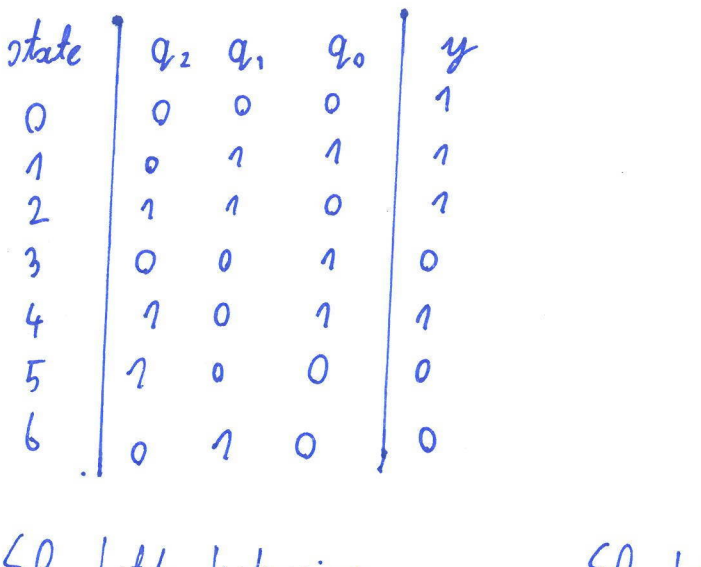

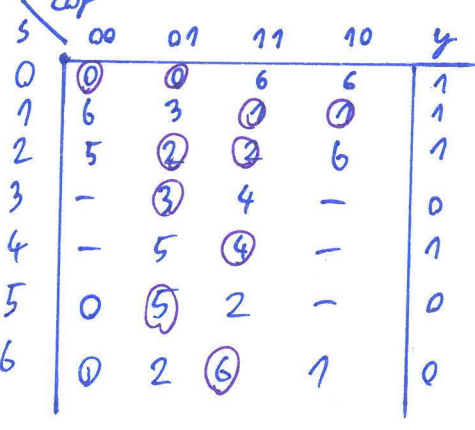

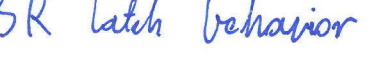

result

 $\overline{O}$ 

 $\boldsymbol{\eta}$ 11 dlegal

no change

 $5R$ 

 $Q$  $01$ 

 $10$ 

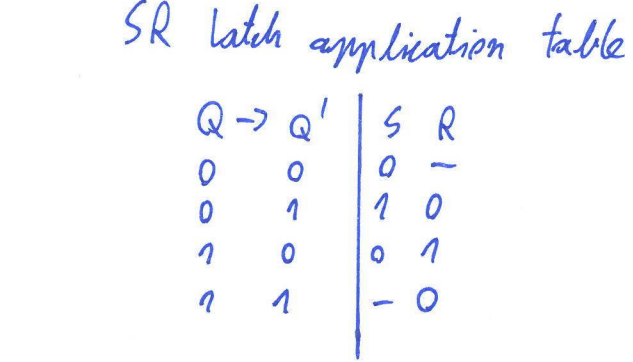

state transition table with SR imput

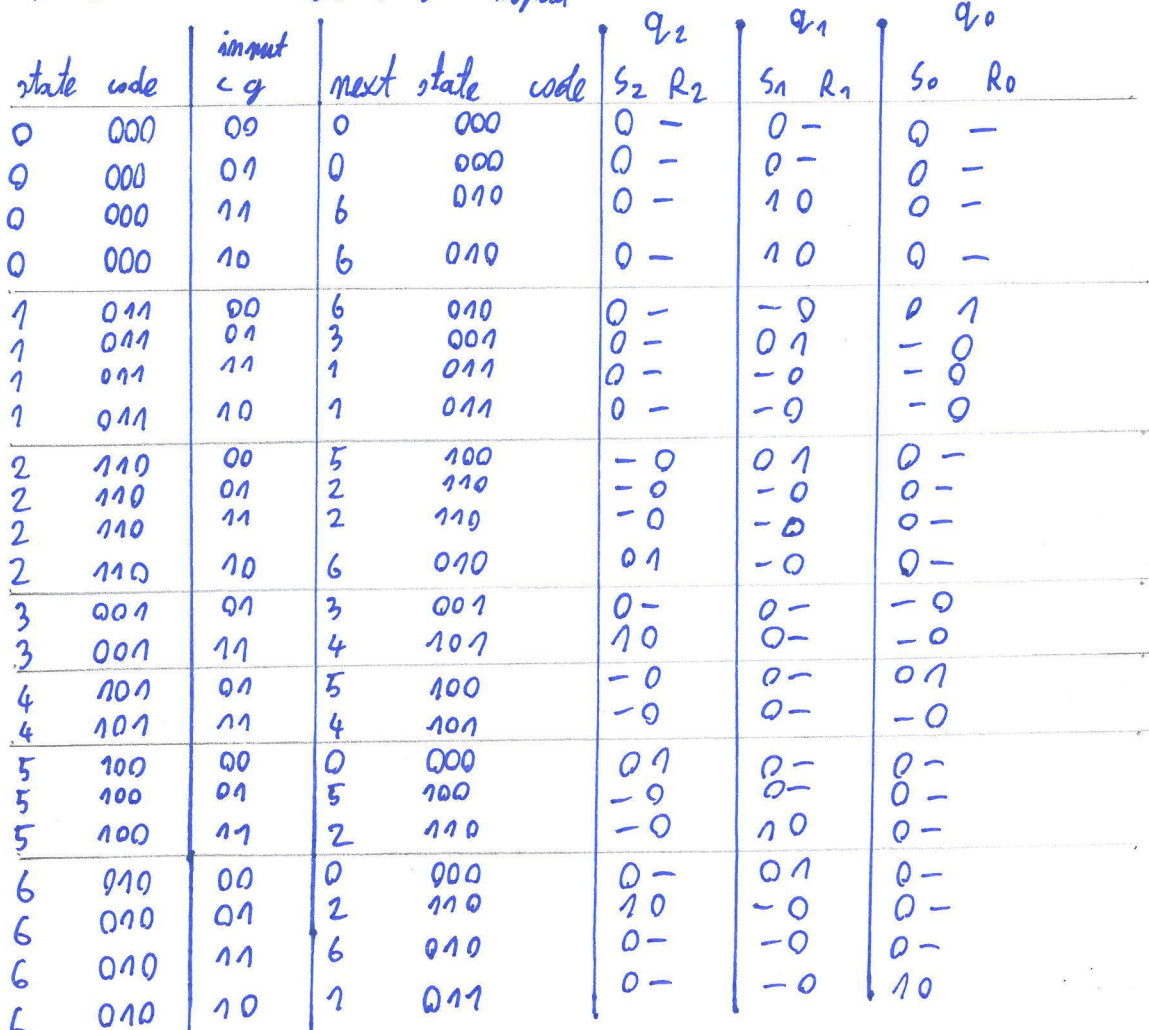

Marnaugh mans for SR imputs

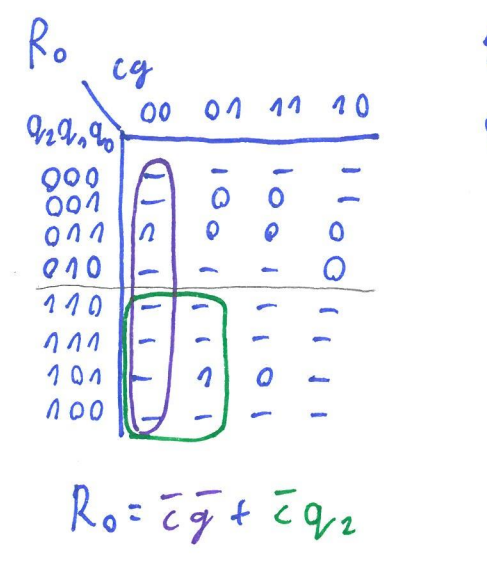

 $50$  $cy$  $9.29.90$ 00 01 11 10 000  $\mathcal{O}$ 110  $\bullet$  $\circ$  $001$  $\frac{1}{\sigma}$  $\tilde{q}$ 000  $\frac{0}{\circ}$  $\boldsymbol{\omega}$  $\mathbf{o}$  $\overline{110}$  $\overline{o}$  $\overline{\bullet}$  $111$ -- $101$  $\overline{O}$ i.  $100$  $\overline{O}$  $\overline{O}$  $\overline{O}$  $50 = Cg\ \overline{g_{2}}$  $q_{\eta}$ 

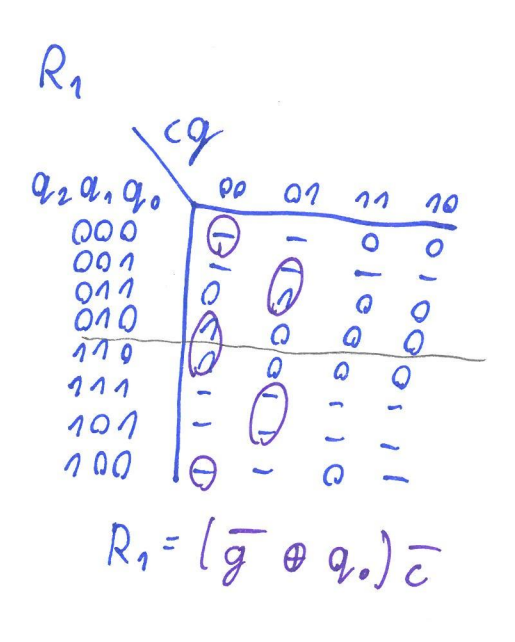

5

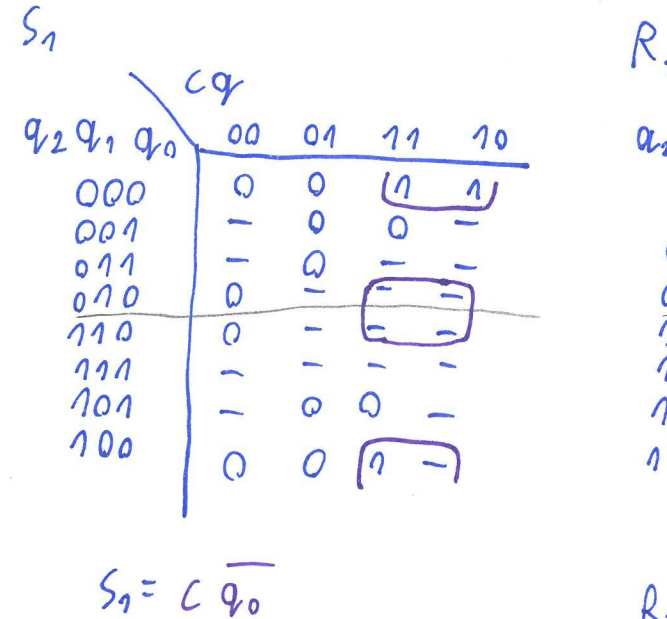

 $R_{2}$  $S_{2}$  $cg$  $cy$  $a_2 a_3 a_3$ 00 01 11 10  $929190$ 00 01 11  $10$ 000 000  $\overline{Q}$  $\boldsymbol{Q}$  $\overline{\bullet}$  $\blacksquare$  $\overline{O}$ 001  $\overline{O}$ g  $001$  $rac{1}{\sigma}$  $\ddot{\mathbf{Q}}$  $\frac{1}{\rho}$  $011$  $011$ 010 010  $\overline{C}$  $\overline{O}$  $\overline{o}$  $\overline{\phantom{0}}$  $\overline{110}$  $\overline{10}$  $\overline{O}$  $\overline{O}$  $\Omega$  $\overline{Q}$ 111  $\boldsymbol{\eta}$  $111$ L  $101$  $101$  $\Omega$  $100$ Ξ  $\overline{O}$ C  $100$  $\eta$  $\cal O$  $\Omega$  $52 = 0, 0, 0, 0.1$ c + cg q, q0  $k_2 = c\overline{g} + \overline{g} \overline{g}$ 

Kannaugh map for output

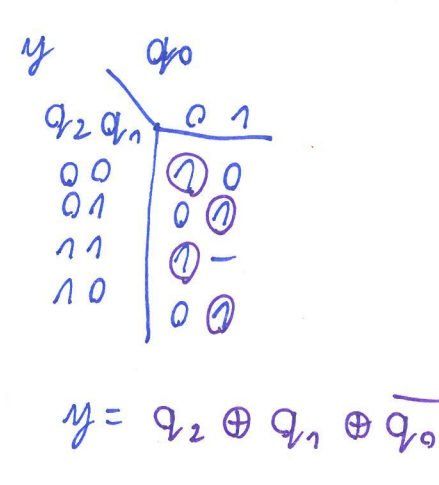

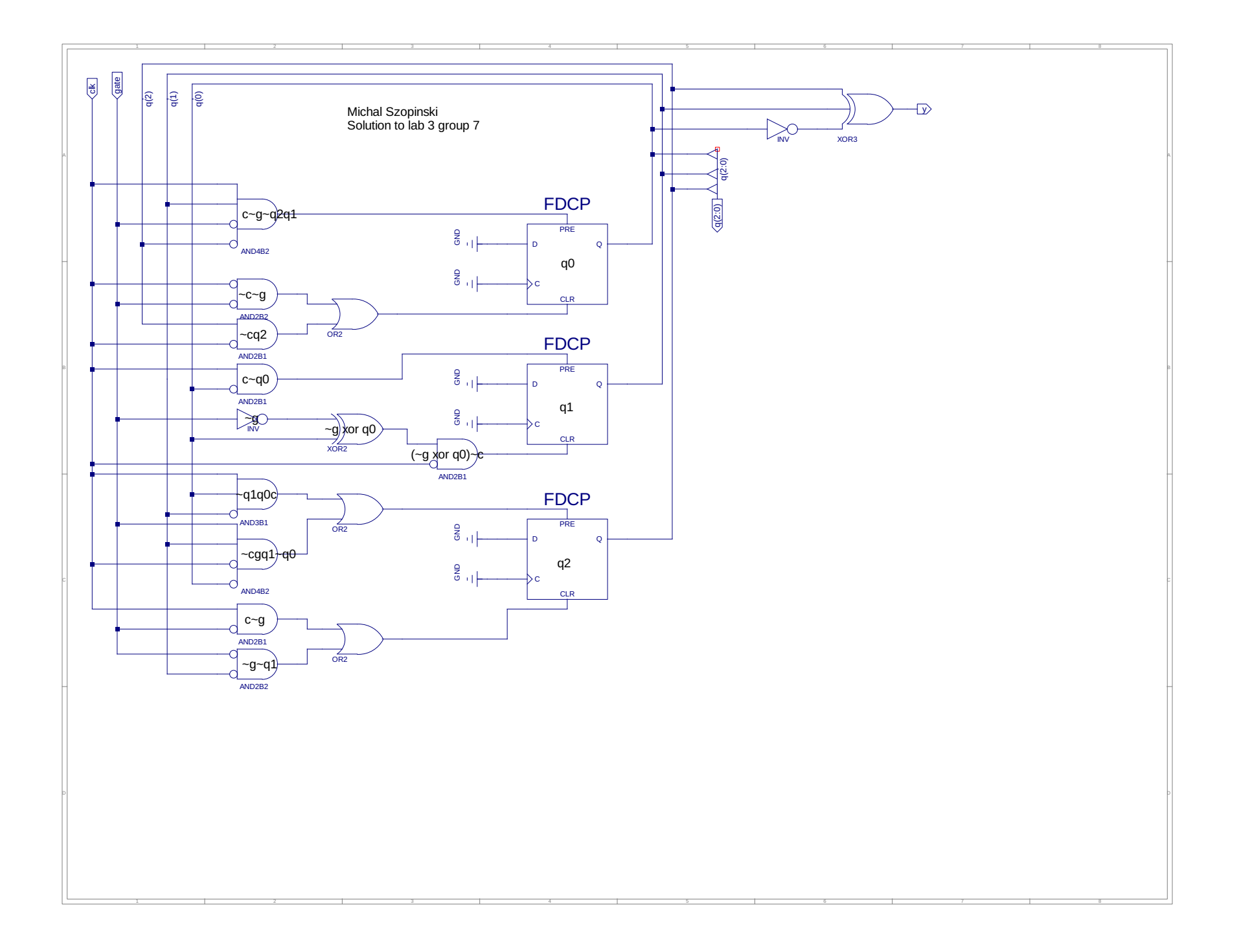

```
1 -- Vhdl test bench created from schematic /home/mszopinski/Desktop/labko3/schem.sch - 
     Sat Dec 7 17:17:06 2019
 2 - -3 -- Notes: 
 4 -- 1) This testbench template has been automatically generated using types
 5 -- std_logic and std_logic_vector for the ports of the unit under test.
 6 -- Xilinx recommends that these types always be used for the top-level
 7 -- I/O of a design in order to guarantee that the testbench will bind
8 -- correctly to the timing (post-route) simulation model.
9 -- 2) To use this template as your testbench, change the filename to any
10 -- name of your choice with the extension .vhd, and use the "Source->Add"
11 -- menu in Project Navigator to import the testbench. Then
12 -- edit the user defined section below, adding code to generate the<br>13 -- stimulus for your design.
    -- stimulus for your design.
14 - -15 LIBRARY ieee;
16 USE ieee.std_logic_1164.ALL;
17 USE ieee.numeric std.ALL;
18 LIBRARY UNISIM;
19 USE UNISIM. Vcomponents. ALL;
20 ENTITY schem schem sch tb IS
21 END schem schem sch tb;
22 ARCHITECTURE behavioral OF schem schem sch tb IS
\frac{23}{24}COMPONENT schem
25 PORT( clk : IN STD LOGIC;
26 gate : IN STD LOGIC;
27 y : OUT STD_LOGIC;
28 q : OUT STD LOGIC VECTOR (2 DOWNTO 0));
29 END COMPONENT;
30 
31 SIGNAL clk : STD LOGIC := '0'; -- SET DEFAULT VALUES
32 SIGNAL gate : STD LOGIC := '0';
33 SIGNAL y : STD_LOGIC;<br>34 SIGNAL q : STD_LOGIC
        SIGNAL q : STD LOGIC VECTOR (2 DOWNTO 0);
35 BEGIN
36 
37 UUT: schem PORT MAP(38 clk => clk.
             clk \Rightarrow clk,
39 gate => gate,
40 y => y,
41 q \Rightarrow q42 );
43 
44 -- SET CLOCK
45 clk <= not clk after 1 ns;
46 
47 -- *** Test Bench - User Defined Section ***
48 tb: PROCESS<br>49 BEGIN
        BEGIN
50 wait for 5.5 ns;<br>51 aate \leq '1';
            gate \leq 1';
52 wait for 10 ns;<br>53 ate \leq '0';
            gate \leq \frac{10!}{10!}54 
55 wait for 15 ns;<br>56 aate \leq 11;
56 gate <= '1';<br>57 wait for 10
57 wait for 10 ns;<br>58 gate \leq 10;
             gate \leq \mid 0';
59 
           WAIT; -- will wait forever
61 END PROCESS;<br>62 -- *** End Test
     -- *** End Test Bench - User Defined Section ***
63 
64 END;
65
```
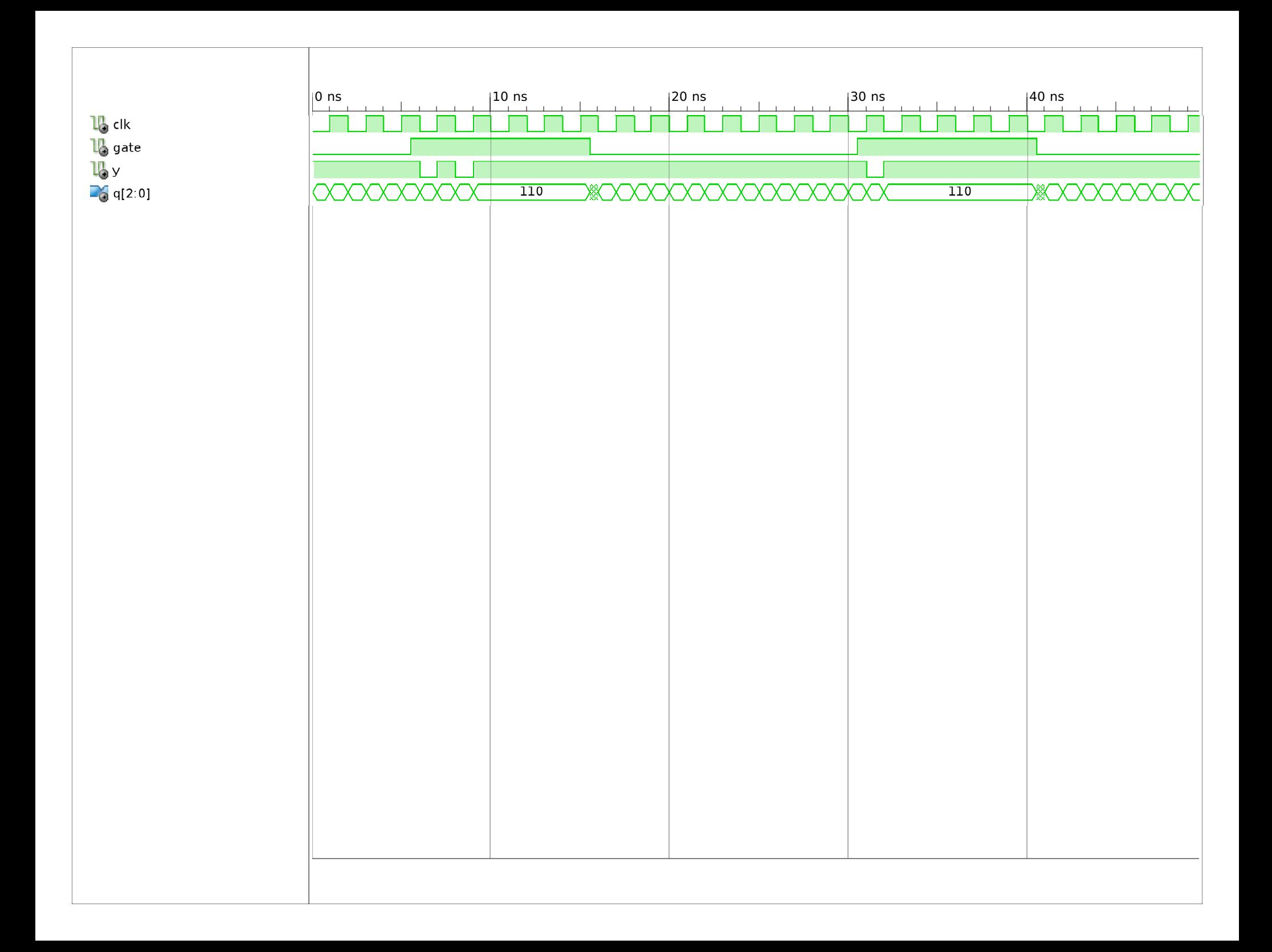